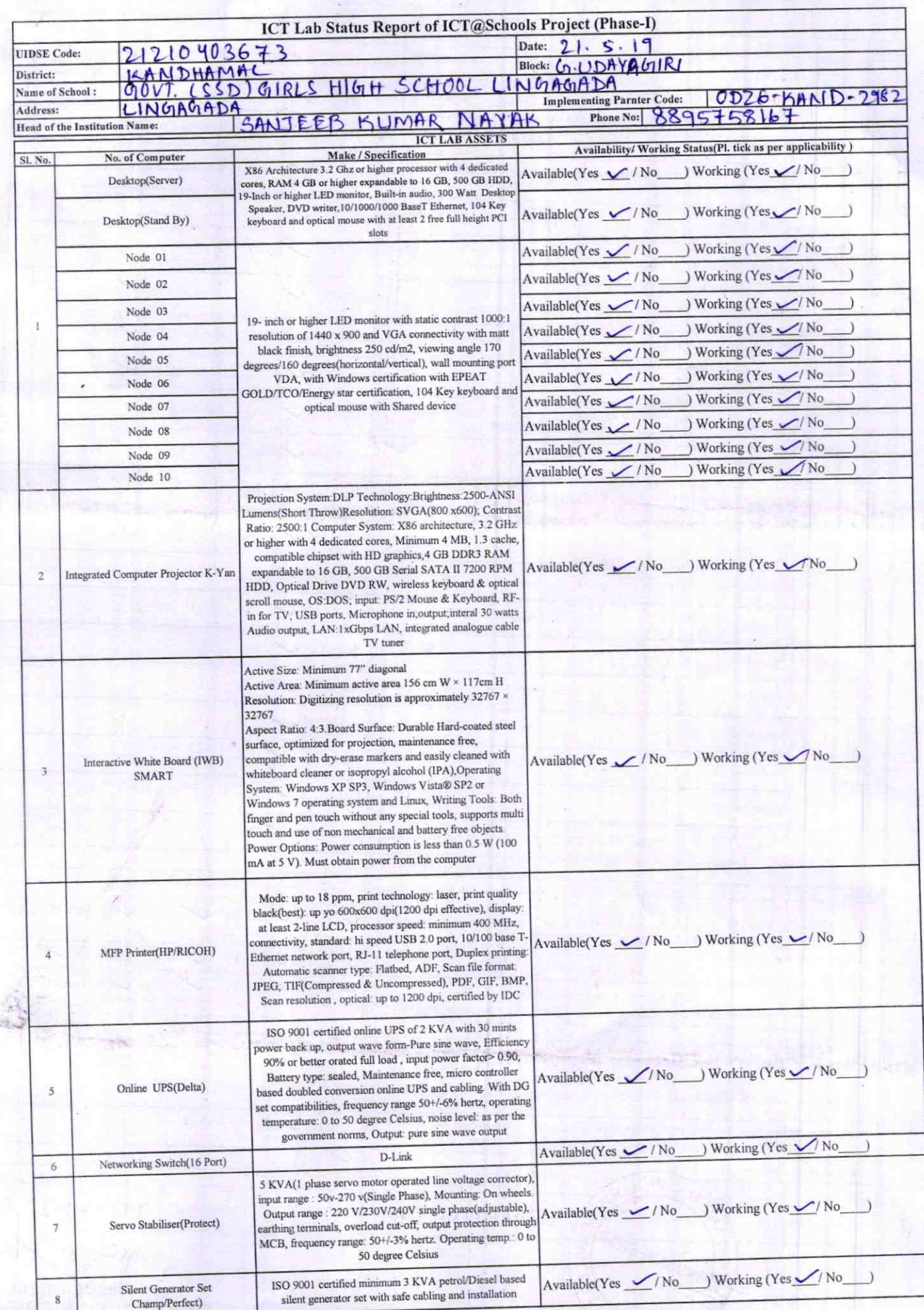

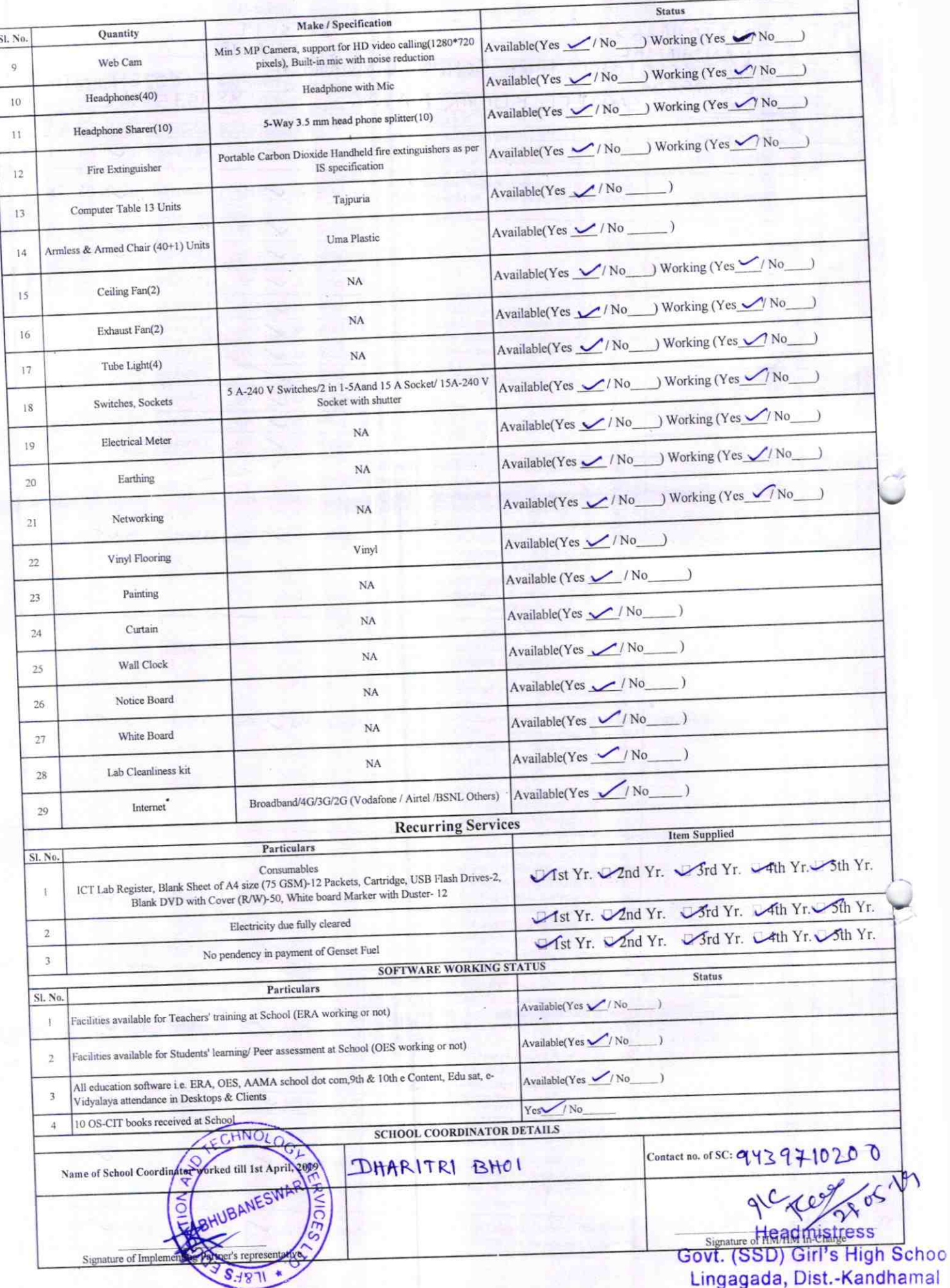

## Annexure

Details of Teachers (at least 2, if more add another sheet) who are given handholding support:

Name: SANTEEKU NAIK Name: SMT ALAKA PRADHAIN. ID no: ID no: Teaching Subject(s): QLE Teaching Subject(s): General Science. OS-CIT Certified: Yes / No OS-CIT Certified: Yes / No ~ Date of Birth (DD/MM/YYYY): 05/09/1967Date of Birth (DD/MM/YYYY): 03/07/1979 Father's Name: USANJEEL KV Father's Name: SRI PRADYUMINA<br>E-Mail ID: gghs lingersade E-Mail ID: Predhen alaka 08@gmil.contact no: 8895758167. Contact no: 8895239433 Teaches through e Content: Yes/No Teaches through e Content: Yes/No

This is to undertake that, adequate training and support has been provided to me to manage ICT lab related activities.

2982

sicheadmistress.<br>Govt. (SSD) Girl's High School

## Lingagada, Dist.-Kandhamal

This is to undertake that, adequate training and support has been provided to me to manage ICT lab related activities

Signature of Teacher

I hereby confirm that, necessary handholding support have been given to the teachers mentioned above of our school to manage ICT lab related activities.

Stample additionalists of HM SD) Girl's High School ada, Dist - Kandhamal

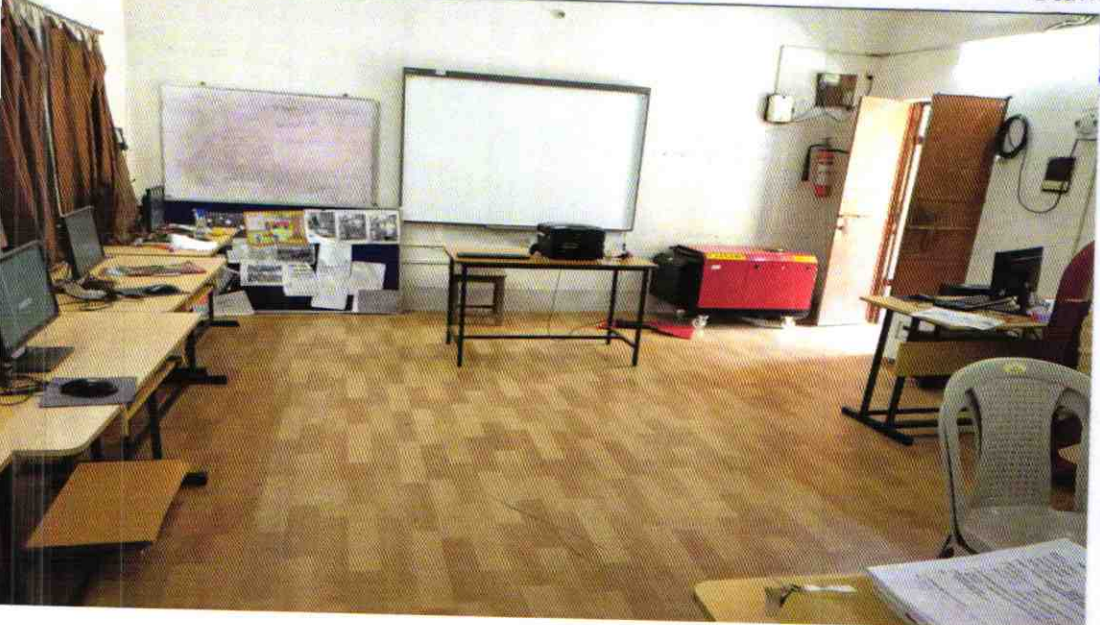

ODZ6-KAND-2982